# The Pyth Language

Lecture 5

Prof. Hilfinger CS164 Lecture 5

#### Administrivia

- · Project #1 now available on-line
- Please make sure you have registered your team (and also have electronically registered with us as well)

Prof. Hilfinger CS164 Lecture 5

.

### Historical Background

- Pyth comes from Python, a popular "scripting language"
- Python comes from ABC, a simple and powerful language for teaching & prototyping

Prof. Hilfinger CS164 Lecture 5

### Features of Pyth

- Type-safe language, with both dynamic and static typing
- · Object-oriented features based on exemplars
- Convenient built-in types for sequences, strings, and mappings (dictionaries)
- · Clean, indentation-based statement grouping

Prof. Hilfinger CS164 Lecture 5

# Program structure

- · Program is a sequence of statements
- · Each statement is either
  - One or more simple statements on a line, separated by ;'s, ending in newline
  - A compound statement
  - A type declaration (new in Pyth) + newline
  - An import statement + newline

Prof. Hilfinger CS164 Lecture 5

# Simple Statements I: Pass

· Pass does nothing:

def f (n):

pass # Must be statement here

Prof. Hilfinger CS164 Lecture 5

#### Simple Statements II: Print

· To print values separated by spaces:

```
print "x,y =", 3, 4
=> x,y = 3 4
```

To print values without newline at end:
 print "x,y =", # Extra comma does it
 print 3; print 4
 x,y = 3

Prof. Hilfinger CS164 Lecture 5

#### Printing to a file

print >> sys.stderr, "You made an error"

- Prints to file sys.stderr (the standard error output)
- · Otherwise like ordinary print.

Prof. Hilfinger CS164 Lecture 5

### Simple Statements III: Assignment

• Simple cases like C++ or Java:

```
x = 3; A[i] = 2; q.r = y + 2; z += 1
```

· But we also have:

```
a, b = 1, 10 # a=1; b = 10
(a,b) = 1, 10 # Same thing
x, a[0], y = a3ElementList
a, (b, c), d = [1, (2,3), 4]
```

Prof. Hilfinger CS164 Lecture 5

### Compound Statements I: if

· Simplest form looks familiar (fewer ()'s):

```
if 0 > x > 20: print "too big"; x = 20
elif x > 10: print "OK"
else: print "too small"
```

• But only list of simple statements possible after ":" with this form

Prof. Hilfinger CS164 Lecture 5

a CS104 Lecture 3

### Indentation and suites

 For more complicated "thens" or "elses", use indentation:

Prof. Hilfinger CS164 Lecture 5

11

# Indentation and suites II

- Instead of { ... }, Pyth (like Python) uses indentation.
- General form:

Line with indentation N:
Statement with indentation N'>N
More lines indented > N
Line with indentation N

- Each more-indented line adds a left bracket
- Each less-indented line adds a right bracket for each unbalanced more-indented lines

Prof. Hilfinger CS164 Lecture 5

#### Indentation and suites III

- · Tabs indent to multiple of 8 spaces
- · Inconsistent indenting is an error:

```
if x < 0:
    print x
    print y # Error</pre>
```

Prof. Hilfinger CS164 Lecture 5

#### Compound Statements II: While

 While is almost as in Java, modulo parentheses and suites:

```
while n > 0:

s += A[n]

n -= 1;
```

• break and continue as in Java (but no label)

Prof. Hilfinger CS164 Lecture 5

# While with else

- · A new twist: end-of-loop code
- Executes only if test terminates loop:

```
while i < N:
    if P(A[i]): break
    i += 1
else:
    print "Error: didn't find it."</pre>
```

Prof. Hilfinger CS164 Lecture 5

### Compound Statements III: For

- For loop is like Java 5's "for (String S: L)"
- Works for any type with \_\_getindex\_ operation, including built-in sequences:

```
someList = [2, 3, 5, 7, 11, 13, 17];
for p in someList:
    if x % p == 0: break
else: print "Maybe", x, "is prime?"
```

Prof. Hilfinger CS164 Lecture 5

16

18

### Fancier for statements

• The for statement performs assignment statements to control variables, so...

```
pairs = ( ("boy", "girl"), ("fish", "bike"))
for left, right in pairs:
    print left, "is to", right, "as"
=> boy is to girl as
    fish is to bike as
```

Prof. Hilfinger CS164 Lecture 5

17

# **Importing**

In Pyth (not Python), importing is just textual inclusion:

import foo

- Looks for file named "foo.py" in any directory in "search path" (see project 1).
- Importing same name twice has no effect the second time
- · Only allowed at outer level of program.

Prof. Hilfinger CS164 Lecture 5

#### Definitions I: Constants

· The declaration

```
def name = expression
evaluates expression and makes name a
constant with that value.
```

• (This is not like Python)

Prof. Hilfinger CS164 Lecture 5

10

#### Definitions II: Constant functions

· To create a new function (or method) value:

```
def gcd (x, y):
    if x == y: return x
    elif x > y: return gcd (x % y, y)
    else: return gcd (y, x)
```

• Functions always return value, but it is the value None by default.

Prof. Hilfinger CS164 Lecture 5

20

### Foreign functions

- To define a Pyth function with a C function: def newdir (name): import "mkdir"
- We'll make extensive use of this to implement all the built-in methods of Pyth.

Prof. Hilfinger CS164 Lecture 5

21

#### Local variables and scope I

Local variable is defined by assigning to it:
 outer = 2 # outer defined everywhere
 def f (q): # q defined in body of f
 x = 2 # x defined in body of f
 def g ():
 x = 6 # NEW x, local to g
 print x, y # will print 6 3
 y = 3; g ()
 print outer, x # will print 2 2

Prof. Hilfinger CS164 Lecture 5

22

# Local variables and scope II: Global

 Can assign to outer-level variables in function by declaring them global:

```
errs = 0  # process can change this
def process (x):
  global errs
  if x < 0: errs += 1; return
  ...
```

Prof. Hilfinger CS164 Lecture 5

23

# Types and type declarations

· Pyth has a lattice of types:

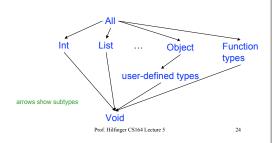

### Types

- · Types all have names:
  - Anv
  - Int, Float, Bool, String, Tuple, Xrange, List, Dict, File, Object
  - Types introduced by user with "class..."
  - Function types: (Int, Int) -> Any
  - Void (the type of None)

Prof. Hilfinger CS164 Lecture 5

25

#### Dynamic and Static Types

- Every value has a type; types checked at runtime (at latest) for legal operations
- Every variable has a static type, constraining types of values it may contain (like Java, C, C++, etc.)
- The type of variable's value is its dynamic type (always a subtype of static type).
- · All of this is just like Java

Prof. Hilfinger CS164 Lecture 5

. . .

### **Declaring Types**

- By default, static type of variable, parameter, named constant is Any.
- def'ed functions by default have type (Any,...,Any) -> Any
- Can declare static type of any of these with:

x:Int

func : (Int, Int) → Bool

• Last one also gives parameters types

Prof. Hilfinger CS164 Lecture 5

#### Pre-Defined Types I: Simple Stuff

- · Ints, Floats are as in Java
- · Constant None is like null in Java
- Bool is like boolean in Java (constants True, False)
- · String pretty much as in Java
  - But no "char" type: one-character strings double as characters

Prof. Hilfinger CS164 Lecture 5

28

# Pre-Defined Types II: Sequences

- Strings, Tuples, Lists, and Xranges are all sequence types.
- That is, one can write x[i] to get i<sup>th</sup> character; negative indices count from right. x[-1] is last item.
- + is concatenation
- · Can slice sequences:
  - x[1: 3] contains x[1], x[2]
  - x[2:] contains everything from 2 on.

Prof. Hilfinger CS164 Lecture 5

29

### Tuples

- Tuples are *immutable*: can't modify elements
- Created with expression lists (in ()'s if needed):
  - (2, "a string", True, None, (1,2))
  - () # Empty
  - (2,) # One element

Prof. Hilfinger CS164 Lecture 5

#### Lists

- · Lists are mutable sequences.
- · Create with list display:

```
[] # Empty
[1, 2, "a string"]
```

• Change with assignments:

```
L = []; L += [1]; L += [3] # Now L=[1,3]
L[1] = 5; L[0: 1] = [] # L now [5]
L[1:] = [9, 11, 13] # L now [5, 9, 11, 13]
```

Prof. Hilfinger CS164 Lecture 5

#### **Xranges**

- · Xranges are immutable sequences of Ints.
- · Useful in for loops:

```
for i in xrange (0, N): k += i
```

Prof. Hilfinger CS164 Lecture 5

22

#### **Dicts**

- · A Dict is a mutable mapping (like Java Map).
- · Convenient syntax:

```
defns = { 'apple' : 'fruit', 'car' : 'machine' }
defns['cow'] = 'animal'
if 'cow' in defns: print defns['cow']
for key in defns:
    print key, '->', defns[key]
```

Prof. Hilfinger CS164 Lecture 5

33

#### User-defined Classes

- Pyth supports only single inheritance, no interfaces.
- · To declare a class:

```
class Thing (ParentType):
  instanceVar = 3
  def instanceMethod (self, dir): ...
  class def staticMethod (): ...
  def __init__(self,x): ... #Constructor
```

Prof. Hilfinger CS164 Lecture 5

34

# Using A Class

• Syntax for creating a Thing:

```
Thing (3)
```

creates a Thing and calls constructor ( init ) with new Thing and 3.

 Access to instance variables, methods, and class methods as in Java:

x.instanceVar, x.instanceMethod('n'), Thing.staticMethod(), x.staticMethod()

Prof. Hilfinger CS164 Lecture 5

35

# Instance Methods I

The "this" parameter is explicit in Pyth (and called "self" by convention):

```
class Cls (Object):
  var = 0
  def Meth (self, x): self.var += x
```

Usual method-calling syntax works by special dispensation:

x.Meth(3) ==> (x.Meth)(x, 3)

Prof. Hilfinger CS164 Lecture 5

### Instance Methods II: Alternate Syntax

- If a name f is not otherwise defined, then f(x,...)
   is transformed into (x.f) (x, ...)
- This strange convention is peculiar to Pyth and due entirely to your instructor's irritation with object-oriented syntax.

Prof. Hilfinger CS164 Lecture 5

27

### Initialization and Exemplars I

· The class definition

```
class Child (Parent):
  var = 3
  def f(self, x): ...
```

creates a special exemplar instance of Child.

• Can refer to var in exemplar as Child.var

Prof. Hilfinger CS164 Lecture 5

29

### Initialization and Exemplars II

- When you create a new Child, its value of var is initialized from Child.var
- · As a result,

```
x1 = Child ()
Child.var = 42
x2 = Child ()
print x1.var, x2.var
prints 3 42.
```

Prof. Hilfinger CS164 Lecture 5

39

### Operators

- Most Pyth expression operators are actually just shorthand for function calls.
- For example:

```
x + y is same as __add__(x,y)
x[i] is same as __getitem__(x,i)
```

 As a result, you can define these operators on your own classes.

Prof. Hilfinger CS164 Lecture 5